# **HANSER**

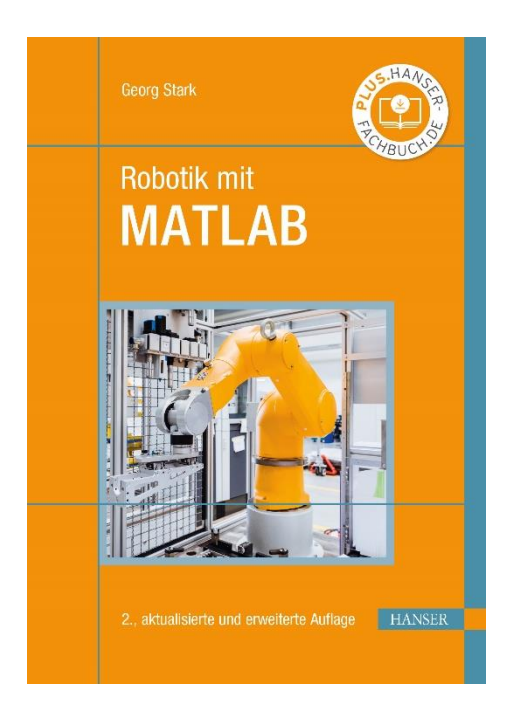

# **Leseprobe**

zu

# **Robotik mit MATLAB**

von Georg Stark

Print-ISBN: 978-3-446-47195-5 E-Book-ISBN: 978-3-446-47362-1

Weitere Informationen und Bestellungen unter <https://www.hanser-kundencenter.de/fachbuch/artikel/9783446471955> sowie im Buchhandel

© Carl Hanser Verlag, München

# **Vorwort**

### **Ein besonderer Ansatz!**

Den Anstoß für dieses Lehrbuch gaben eigene Erfahrungen bei der Entwicklung einer Robotersteuerung. Mit einer technikorientierten Programmiersprache und umfangreicher Funktionsbibliothek, wie die technische Software MATLAB sie bereitstellt, verläuft der Entwicklungsprozess wesentlich schneller und problemloser als mit allgemeinen Programmiersprachen. Die formalen Modelle können sehr direkt in Software umgesetzt werden. Dies führt zu übersichtlichem und leicht wartbarem Programmcode.

Ein weiterer, wichtiger Ansatz besteht darin, alle benötigten Wissensgebiete für die Entwicklung von Robotersoftware, aufeinander abgestimmt, mit einem einzigen Buch abzudecken. Hierzu gehören die mathematischen Grundlagen, die Programmiersprache, die Verfahren der Robotik und die Roboteranwendung. Aber dieser Ansatz bedeutet auch, dass die behandelten Wissensgebiete in ihrem Umfang beschränkt und auf die zu lösenden Probleme ausgerichtet sein müssen.

### **Für wen?**

Das Buch ist konzipiert für Studierende in den ersten Semestern der Ingenieurwissenschaften und technikorientierten Informatik an Universitäten und Hochschulen. Es kann als Leitfaden für einführende Lehrveranstaltungen zum Thema "Softwareentwicklung für mechanische Systeme, Robotik" eingesetzt werden. Sowohl für Studierende als auch für Berufstätige ist es zum Selbststudium und zur Weiterbildung geeignet.

### **Mit welchem Ziel?**

Inhaltlich besteht das Ziel darin, die Grundlagen der Robotik mit dem Schwerpunkt Software zu vermitteln. Dabei stehen moderne Methoden wie modellbasierte und komponentenorientierte Softwareentwicklung im Vordergrund. Methodisch wird angestrebt, vertieftes Lernen durch eine enge Verzahnung von Wissensvermittlung und unmittelbarer Umsetzung in Software zu erreichen. Durch diese Verknüpfung wird der Lernende zu einer intensiven Auseinandersetzung mit den Inhalten herausgefordert. Darüber hinaus wird angestrebt, das Wissen auch auf verwandte Problembereiche außerhalb der Robotik zu transferieren, um so eine umfassende Sicht zu gewinnen.

#### **Mit welchem Inhalt und Aufbau?**

Als Einstieg dient ein kurzer historischer Rückblick und die zentralen Begriffe *Roboter* und *Robotik* werden definiert. Ausgehend von den Anforderungen werden zunächst die Industrieroboter dargestellt, bevor auf die anderen Roboterarten eingegangen wird. Abschließend werden die gemeinsamen Grundprinzipien von Robotern aufgezeigt (Kapitel 1).

Der Ausgangspunkt für die Programmierung sind formale, mathematische Modelle. Als Voraussetzung für deren Realisierung werden die Grundlagen der Robotermathematik behandelt (Kapitel 2). Die technische Software MATLAB wird ausführlich erklärt. Sie umfasst die Bedienumgebung, die Funktionsbibliothek und die darin eingebettete Programmiersprache. Darauf aufbauend zeigt das Buch, wie die benötigte Robotermathematik durch MATLAB-Funktionen realisiert wird. Das Ergebnis ist die ROBOMATS-Funktionsbibliothek, die als Grundlage für die Realisierung der Robotersoftware verwendet wird (Kapitel 3).

Die beiden zentralen Kapitel 4 und 5 behandeln die Verfahren zur Modellierung der kinematischen Struktur und zum Entwurf von Bahnsteuerungen. Schrittweise werden die Softwareteile für einen kompletten Robotersimulator mit Grafikausgabe entwickelt. Die Realisierung von größeren Softwarepaketen erfordert zusätzliche Softwaretechniken, die in einem eigenen Kapitel behandelt werden (Kapitel 6). Im Mittelpunkt steht dabei die komponentenorientierte Programmierung, basierend auf der weitverbreiteten COM-Schnittstelle. Sie ermöglicht die Aufteilung der Gesamtsoftware auf mehrere Komponenten, die auch mit unterschiedlichen Sprachen programmiert sein können. Auf diese Weise können die einzelnen Softwareteile flexibel zu einem Robotersimulator mit Grafikausgabe integriert werden.

Entscheidend für jede Steuerungssoftware ist, dass sie für die beabsichtigten Anwendungen tauglich ist. Aus diesem Grunde wird die nun entwickelte Software für zwei typische Anwendungen getestet (Kapitel 7). Beim Palettieren wird das Ausführungsprogramm automatisch vom Palettiermuster abgeleitet. Die Bearbeitung eines Langlochs benötigt exakte Bahnen, die auch die Ausführung von Halbkreisen erfordern. Zum Abschluss wird aufgezeigt, wie mithilfe der MATLAB-Entwicklungsumgebung Fehler analysiert und Programme optimiert werden können (Kapitel 8).

#### **Welche didaktische Unterstützung gibt es dabei?**

Am Anfang eines jeden Kapitels wird die Zielsetzung formuliert und ein kurzer Abriss gegeben, der die wesentlichen Leitgedanken herausstellt. Am Ende erfolgt eine Zusammenfassung und Auflistung der wichtigsten Begriffe und Methoden. Die Ausführungen werden ergänzt durch die Kommentierungen *Wichtig* und *Hinweis*.

Am Ende der Kapitel 2 bis 8 finden Sie Aufgaben. Sie sollen zur Vertiefung des Gelernten dienen und anregen, das Wissen auf andere Themengebiete zu transferieren. Lösungen für die Aufgaben und Zusatzinformationen werden über das Internet bereitgestellt.

#### **Wie soll das Buch benutzt werden?**

Kapitel 1 vermittelt Hintergrundwissen und stellt wichtige Begriffe vor, die im weiteren Verlauf verwendet werden. Die Beherrschung der Inhalte von Kapitel 2 und 3 ist Voraussetzung für die Folgenden. Dies sollte durch gewissenhafte Bearbeitung der Aufgaben sichergestellt werden. Die Kapitel 4 und 5 behandeln die wesentlichen Grundlagen für die Entwicklung von Robotersoftware. Die dargelegten mathematischen Verfahren werden unmittelbar in Programme umgesetzt. Die gezeigten Listings haben beispielhaften Charakter. Dem Lernenden wird ausdrücklich empfohlen, zunächst eine eigene Implementierung zu versuchen und diese dann mit der vorgestellten zu vergleichen. Die Konzepte für das Programmieren im Großen in Kapitel 6 sollen erst nach sicherer Beherrschung des vorausgehenden Stoffes bearbeitet werden. Dieses Kapitel kann auch übersprungen werden. Die beiden Beispiele in Kapitel 7 können nur Anregung sein, sich mit weiteren Roboteranwendungen zu befassen. Mit den Methoden von Kapitel 8 soll im Nachhinein die bereits entwickelte Software analysiert und gegebenenfalls optimiert werden.

#### **Zu guter Letzt!**

Mein besonderer Dank gilt Frau Dipl.-Ing. Erika Hotho und Frau Mirja Werner, M. A., die mich als Lektorinnen begleitet haben, und Frau Dipl.-Ing. Franziska Kaufmann, die mir beim Layout zur Seite stand. Mein Kollege Prof. Dr. Christian Märtin hat mich in vielen Gesprächen ermutigt, dieses Buch zu schreiben. Ich danke Frau Prof. Dr. Anja Schanzenberger und Herrn Prof. Dr. Michael Lutz von der Hochschule Augsburg, sowie Herrn Prof. Dr.-Ing. Heinz Wörn von der Universität Karlsruhe für viele wertvolle Hinweise. Besonders danke ich meiner langjährigen Mitarbeiterin Frau Dipl.-Inf. Gertraud Matzke für die geduldige und gewissenhafte Durchsicht des Manuskripts. Eine große Hilfe waren meine wunderbaren Kinder Christina, Katja und Andreas, die mir viele nützliche Korrekturhinweise aus der Sicht von Studenten und Berufsanfängern gegeben haben. Den Firmen und Forschungsinstituten danke ich für die Unterstützung und das Überlassen von Bildmaterial.

Die vorgestellten Programmbeispiele wurden mit verschiedenen Versionen von MATLAB 7 getestet. Programmcode, Zusatzinformationen und die Lösungen der Aufgaben finden Sie auf meiner Homepage:

#### *[www.hs-augsburg.de/homes/stark/Buch\\_Robotik\\_mit\\_Matlab](http://www.hs-augsburg.de/homes/stark/Buch_Robotik_mit_Matlab)*

Möge dieses Lehrbuch dazu beitragen, eine engere Verzahnung der Informatik mit den Ingenieurwissenschaften zu fördern und das Programmieren als einen Weg zu einem vertieften Verständnis von Lehrinhalten zu praktizieren.

Friedberg, im Juli 2009

Georg Stark

# **Vorwort zur 2. Auflage**

Die Ausgabe einer 2. Auflage legt es nahe, die Inhalte an die in der Zwischenzeit erfolgten Fortschritte anzupassen. Im Bereich der Robotik können die Fortschritte mit den beiden Schlüsselwörtern *kollaborativ* und *kognitiv* beschrieben werden.

Kollaborative Roboter (Abkürzung *Cobot*) werden verstärkt als Assistenten des Menschen eingesetzt. Solche Anwendungen gibt es zunehmend im Bereich der Industrie, z. B. in der Montage, und in der Medizin, z. B. als Chirurgieroboter. Aber auch im Bereich der Servicerobotik, beispielsweise in der Pflege, gibt es viele neue Anwendungen für Cobots.

Die kognitive Robotik beschäftigt sich mit dem intelligenten Verhalten von Robotern auf einer hohen Ebene. Dieses beruht auf Wissen, Erinnern, Verstehen, Lernen, Planen und sogar Kreativität. Kognitive Roboter sind zunächst eine Weiterentwicklung der humanoiden Roboter. Aber auch alle anderen Roboterarten können mit kognitiven Fähigkeiten ausgestattet werden.

Die vergangenen Jahre waren auch durch Veränderungen auf dem Markt der Roboterhersteller gekennzeichnet. Viele kleinere Roboterhersteller sind verschwunden oder wurden von größeren übernommen. Andererseits gibt es vor allem in den Bereichen der kollaborativen und kognitiven Robotik neue, sehr innovative und erfolgreiche Hersteller.

Der zweite Schwerpunkt meines Buches, die Anwendung von technisch-wissenschaftlicher Standardsoftware, insbesondere MATLAB mit der aktuellen Version R2021b, ist ebenfalls durch große Fortschritte geprägt. Eine neue Bedienoberfläche berücksichtigt, dass wesentlich umfangreichere Bedienfunktionen zur Verfügung stehen. Daneben gibt es neue, leistungsfähige Verfahren, um Programmcode besser zu dokumentieren, und um MATLAB-Programme als eigenständige Anwendungen für nahezu alle Rechnerplattformen und das Internet bereitzustellen. Die Funktionalität von MATLAB wird durch zusätzliche Toolboxen wesentlich erweitert. Diese beziehen sich sowohl auf neue, verbesserte mathematische und grafische Verfahren, aber auch auf neue Anwendungsbereiche wie Robotik, Kommunikationssysteme, Bioinformatik oder Finanzwirtschaft. Auch die Möglichkeiten zur Fehleranalyse und Programmoptimierung werden weiterentwickelt. Für Neueinsteiger ist besonders wertvoll, dass für MATLAB nun auch eine Online-Version zur Verfügung steht, die mit einem Standard-Browser benutzt werden kann. Die Installation auf einem lokalen Rechner entfällt somit.

Lösungen zu den Aufgaben, Vorgehensweise bei der Lösungserstellung, Zusatzsoftware, ergänzende und weiterführende Literatur sind auf *[plus.hanser-fachbuch.de](http://plus.hanser-fachbuch.de)* und *[www.hs-augsburg.de/homes/stark/Buch\\_Robotik\\_mit\\_Matlab](http://www.hs-augsburg.de/homes/stark/Buch_Robotik_mit_Matlab)* abrufbar.

Danken möchte ich wieder den Firmen und Instituten, die mich mit Bildern, Zusatzinformationen und Ratschlägen versorgt haben. Meine Tochter Christina Stark und Herr Dietmar Steidl von KUKA Deutschland haben mir daneben auch noch interessante Einblicke in Struktur und Funktion einer modernen Robotersteuerung ermöglicht. Herr Oliver Jährig von Mathworks Deutschland hat mir viele wichtige Hinweise bezügliche der neu hinzugekommenen Funktionen von MATLAB gegeben. Mein besonderer Dank geht ganz besonders auch an Frau Silakova und Frau Kubiak vom Carl Hanser Verlag, die immer mit viel Geduld und Engagement an meiner Seite standen.

Dieses Buch möchte ich meinen wunderbaren Enkeln Gabriel, Karla, Juliane und Jaron widmen. Sie sind für mich eine unschätzbare Quelle an Lebensfreude, Inspiration und Zuversicht. Mögen sie in eine Welt hineinwachsen, die diese fantastischen Möglichkeiten der Technik und der Informatik verantwortlich nutzt, zum Wohle der gesamten Menschheit und ihrer Lebensgrundlagen.

Friedberg, im Februar 2022

Georg Stark

# **Inhalt**

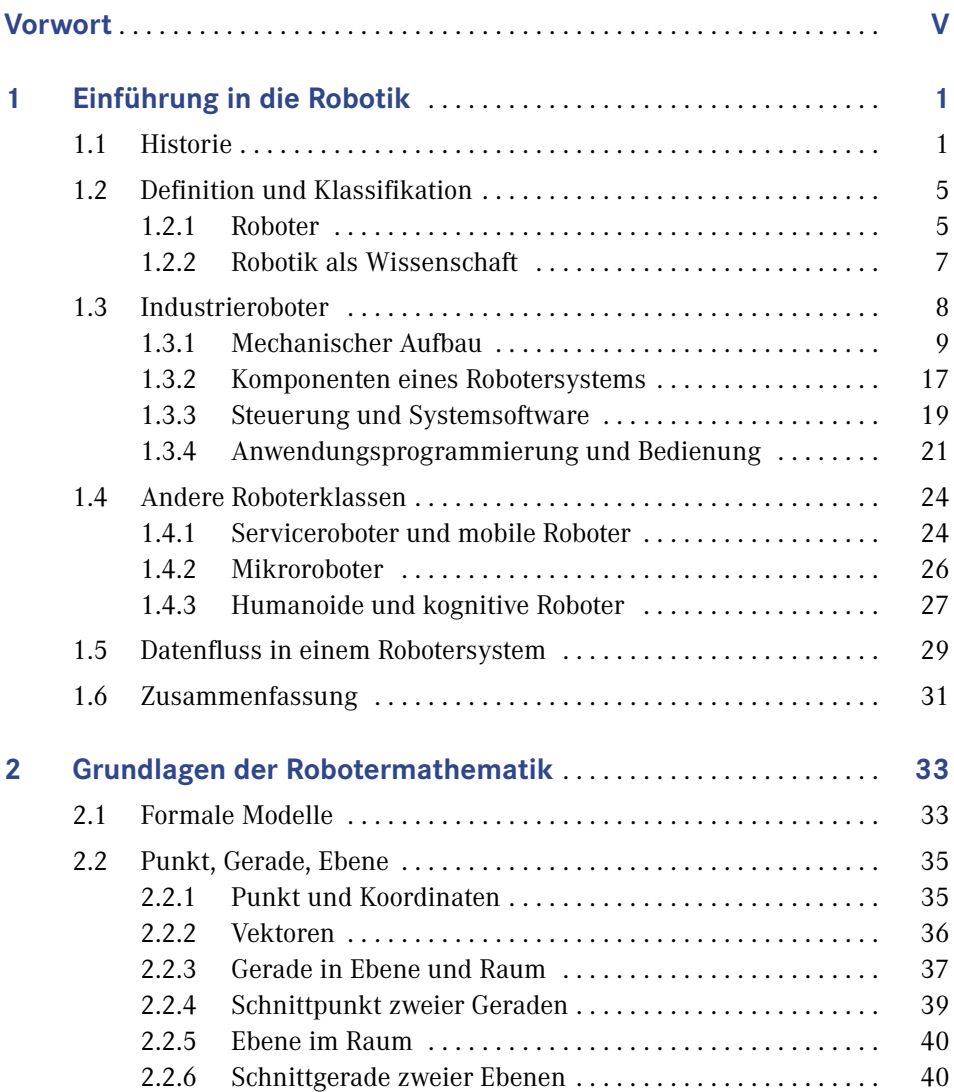

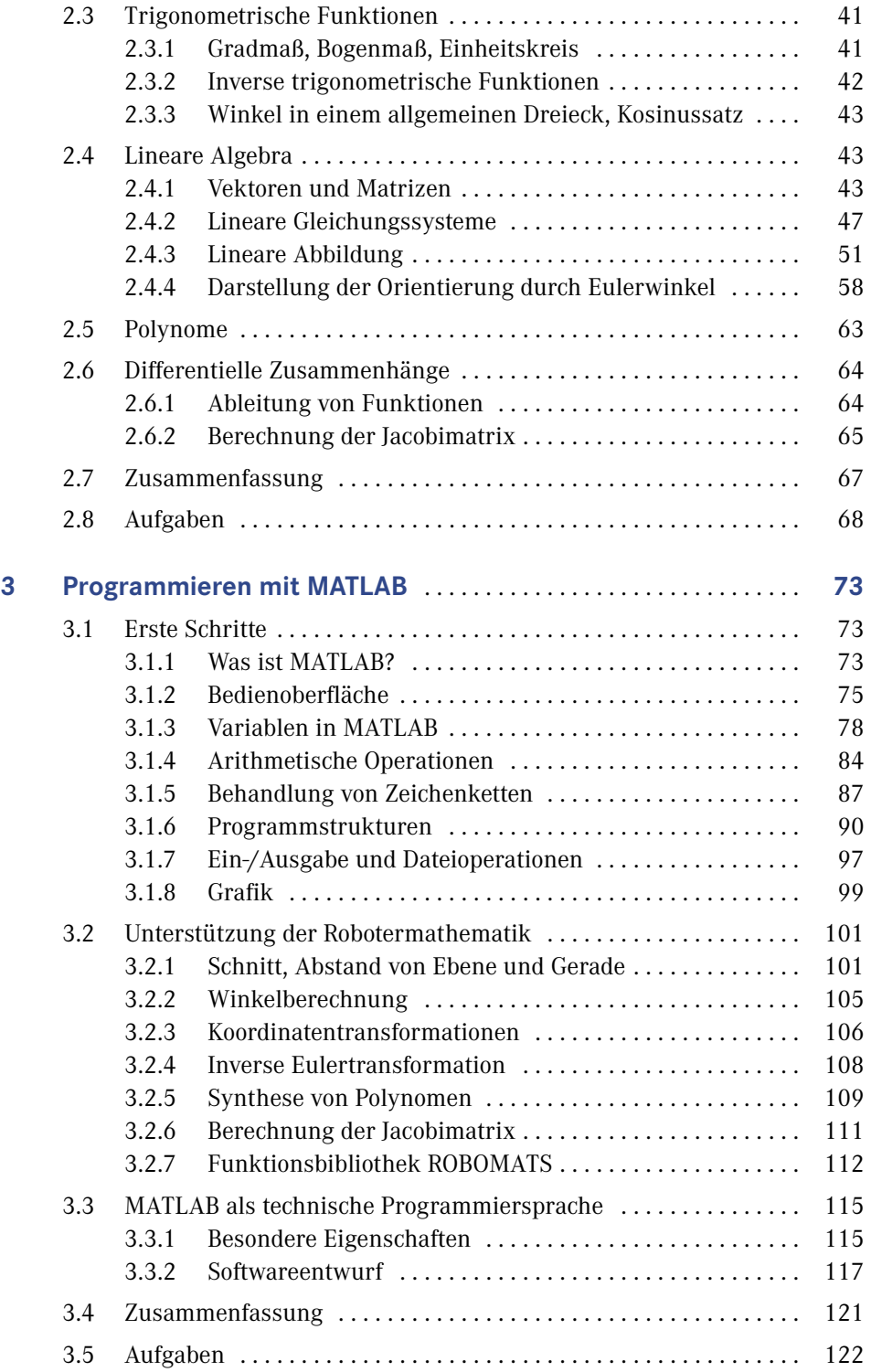

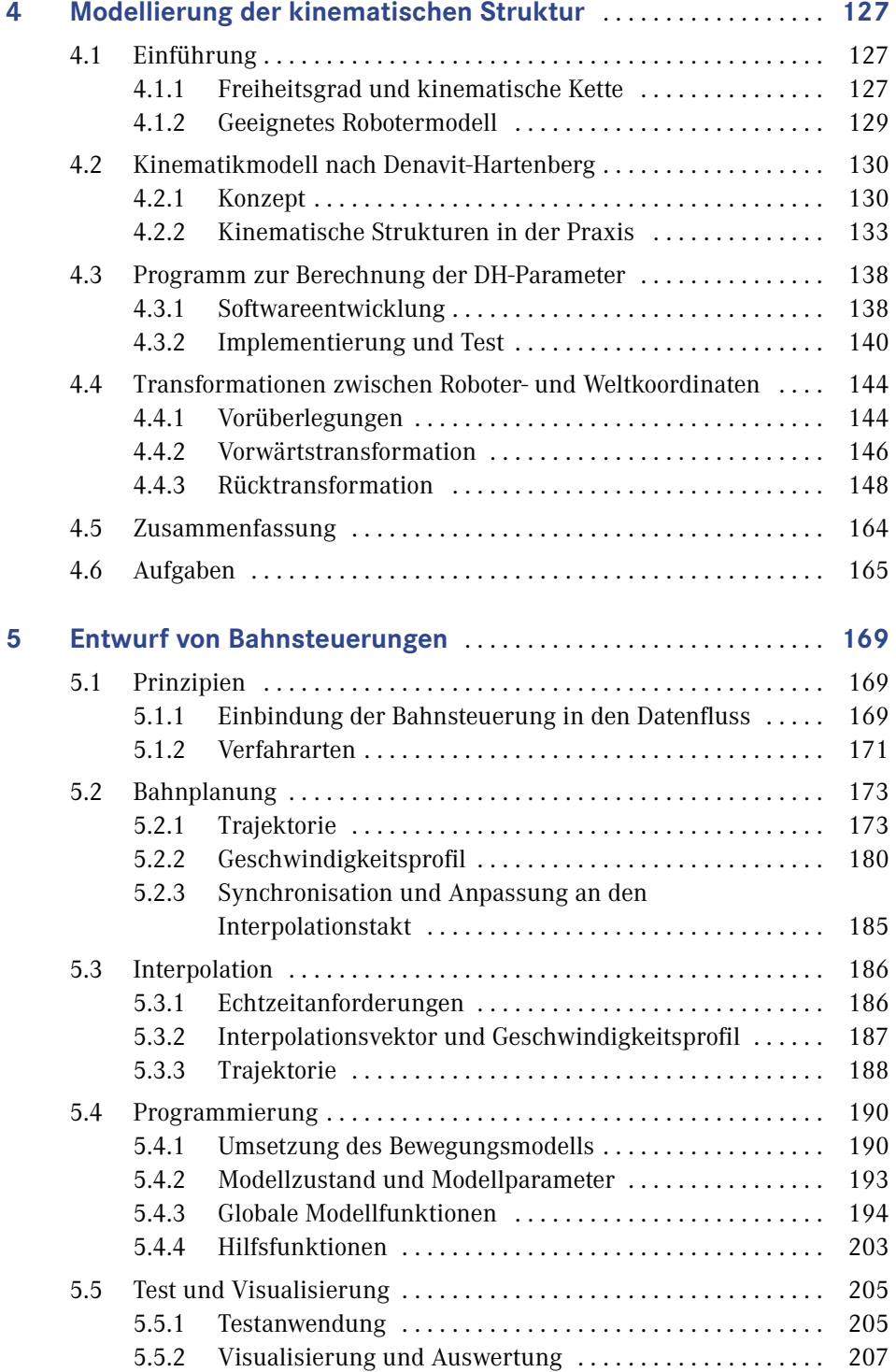

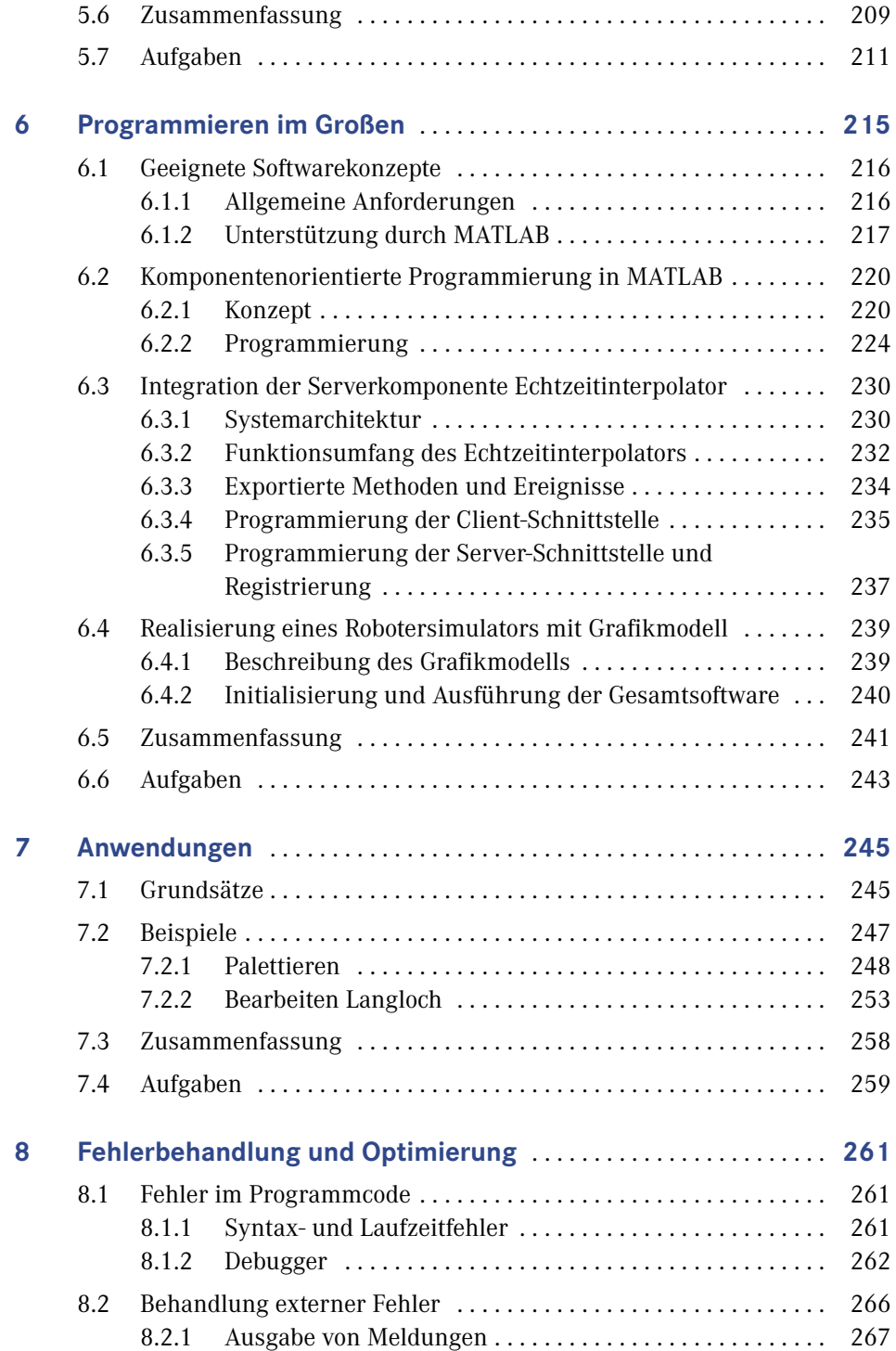

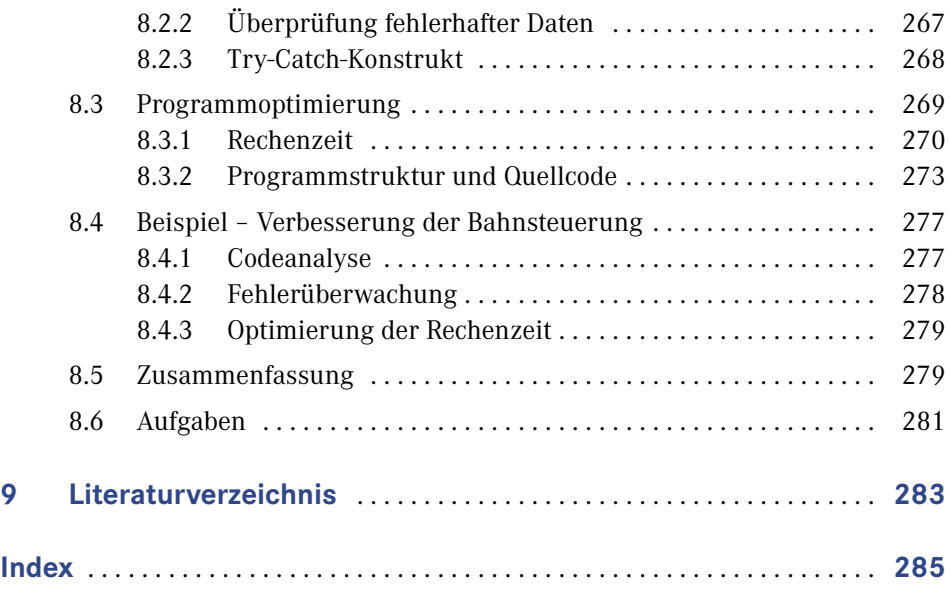

Ergänzendes Material auf *[plus.hanser-fachbuch.de](http://plus.hanser-fachbuch.de)*:

- Lösungen zu den Aufgaben
- Vorgehensweise bei der Lösungserstellung
- Zusatzsoftware
- ergänzende und weiterführende Literatur

# **Einführung in die Robotik**

### **Zielsetzung**

**1**

Sie können nur dann erfolgreich Software für Roboter entwickeln, wenn Sie ein Grundwissen auf diesem Fachgebiet haben. Ein Blick auf die Historie und ihre auslösenden Impulse hilft, auch die aktuelle Robotertechnik besser zu verstehen. Die Schlüsselbegriffe *Roboter* und *Robotik* werden in diesem Kapitel erklärt.

Die *Industrieroboter* als wichtigste Klasse werden ausgehend von den Anforderungen und den wesentlichen Systemparametern *Arbeitsraum, Traglast, Genauigkeit* und *Geschwindigkeit* dargestellt. Die weiteren Roboterklassen *Serviceroboter, Mikroroboter* und *humanoide, kognitive Roboter* werden nur kurz gestreift, da die bereits ausgereifte Technik der Industrieroboter auch deren technologische Basis bildet.

Zum Abschluss werden die gemeinsamen Grundprinzipien der verschiedenen Roboterklassen aufgezeigt, die im integrierten Material-, Energie- und Datenfluss eines Robotersystems zum Ausdruck kommen.

# **1.1 Historie**

Roboter werden zuerst in der Literatur erwähnt, in Karel Capeks satirischem Stück "Rossum's Universal Robots" von 1922. Seitdem werden sie mit intelligenten, selbstständig agierenden Automaten gleichgesetzt. Sie sind so zu einem Synonym für hoch entwickelte Technik geworden. Mit dieser Idee verbunden sind Hoffnungen auf mehr Wohlstand, Komfort und humane Arbeitsplätze, aber auch Ängste vor Arbeitsplatzabbau, Armut und Fremdbestimmung.

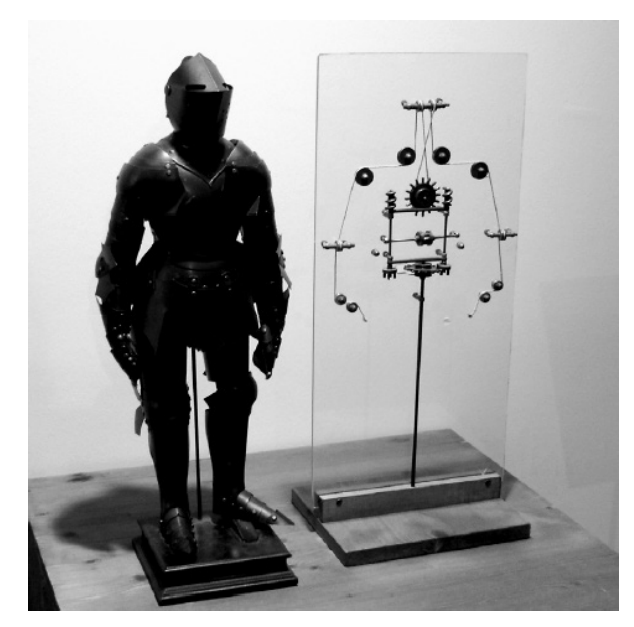

**Bild 1.1** Nachbau einer roboterähnlichen Maschine von Leonardo da Vinci (Foto: Erik Möller)

Die heutige Robotertechnik ist das Ergebnis eines langen Entwicklungsprozesses. Erste Entwürfe von roboterähnlichen Maschinen stammen aus dem 16. Jahrhundert von dem Universalgenie Leonardo da Vinci. Ein Nachbau ist in Bild 1.1 dargestellt. Um 1700 werden musikspielende Puppen und damit die ersten Vorläufer von Robotern gebaut. Die historische Entwicklung der Robotertechnik ist in Tabelle 1.1 wiedergegeben. Aufgeteilt nach Dekaden werden zunächst die Fortschritte der Rechnertechnik als wichtigster Motor der Robotertechnik beschrieben. Es folgen die wesentlichen Entwicklungsschritte bei den Robotern selbst. Dabei wird zwischen Industrierobotern und den anderen Roboterklassen unterschieden. Erstere werden bereits ab Mitte der 1970er-Jahre in größeren Stückzahlen eingesetzt, sind aber mit einer konservativeren Technik ausgestattet. Letztere repräsentieren zwar den jeweils neuesten Stand der Technik, sind dadurch aber aufwendiger und noch nicht so ausgereift.

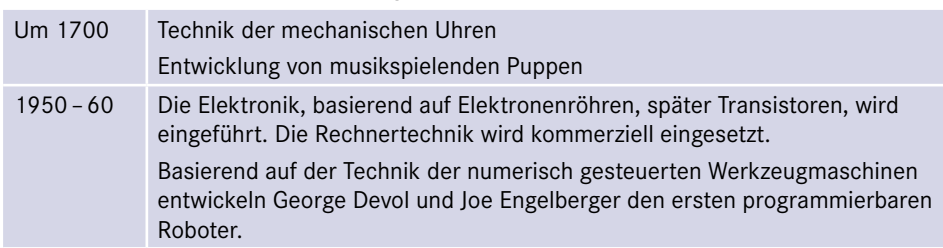

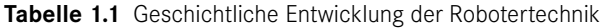

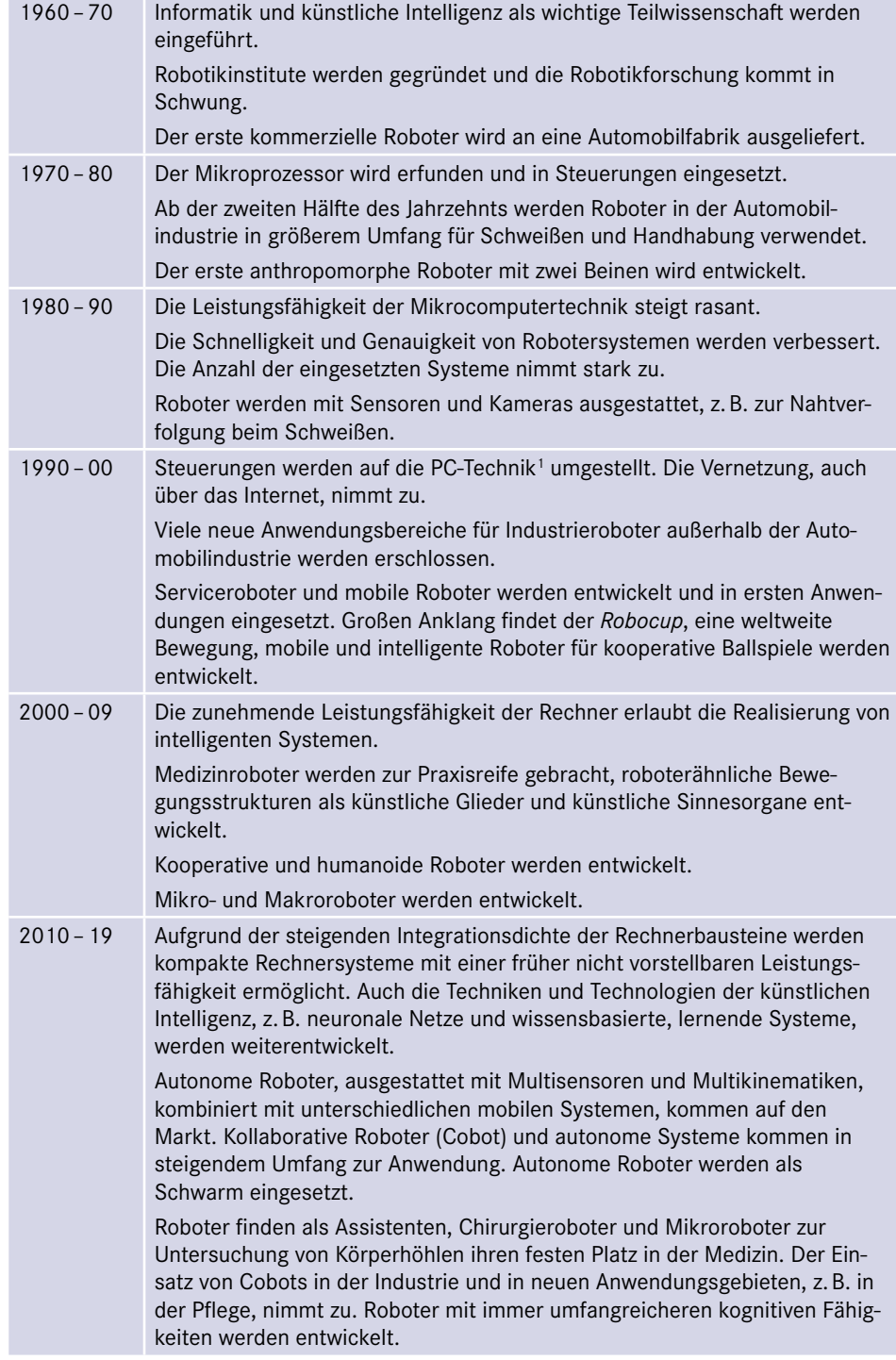

<sup>1)</sup> Die in Personal Computern verwendete Technik stellt inzwischen einen weltweiten Standard dar.

Die geschichtliche Entwicklung zeigt, dass die entscheidenden Impulse für die Weiterentwicklung der Roboter durch die Rechnertechnik erfolgten. So war z. B. im Jahr 1983 eine Robotersteuerung mit zwei Mikroprozessoren mit 15 MHz Taktfrequenz und einem Speicher mit 256 KB ausgestattet. Heutige Steuerungen arbeiten mit mehreren Prozessoren mit Taktfrequenzen von über 5 GHz und Speichern mit weit mehr als 10 GB.

Ein weiterer wichtiger Aspekt ist die Vernetzung. Sie begann zwar bereits in den 80er-Jahren. Mit der Anwendung der für Personal Computer entwickelten Standards für Hardware und Software in der Steuerungstechnik wurden jedoch die Möglichkeiten zur Vernetzung wesentlich verbessert. Heute kann fast jede Industriesteuerung für Wartungs- und Diagnosezwecke über das Internet erreicht werden.

Eine wichtige Rolle spielte auch die Weiterentwicklung der elektrischen Antriebe durch den Einzug der Halbleitertechnik. Nur durch die Verwendung von Leistungstransistoren ist es möglich, bürstenlose und damit wartungsarme Motoren einzusetzen. Bezüglich der Werkstoffe war der Übergang von geschweißtem Stahl auf Aluminiumguss ein wichtiger Schritt. Dieser kann kostengünstiger gefertigt werden und ist bei gleicher Steifigkeit wesentlich leichter. Inzwischen werden auch vermehrt Kunststoffe eingesetzt.

Sensoren und Kamerasysteme finden bei den Industrierobotern nur zögerlich Eingang, etwa ab Mitte der 1980er-Jahre. Dies liegt daran, dass durch Sensoren die Komplexität und damit auch die Anfälligkeit wesentlich steigen. In vielen Fällen kann durch hohe Fertigungsgenauigkeit der Vorprodukte und durch genaue Positionierung der Einsatz von Sensoren umgangen werden. Da Serviceroboter und mobile Roboter in wesentlich unstrukturierteren Umgebungen eingesetzt werden, sind für sie Sensoren unerlässlich. Jedoch sind die Genauigkeitsanforderungen auch kleiner als in der Industrie.

Die ersten bedeutenden Anwendungsgebiete für die Industrieroboter sind Schweißen und Handhaben in der Automobilindustrie gewesen. Sehr bald hatten auch Roboter und roboterähnliche Bestückungsautomaten in der Elektronikindustrie ihren festen Platz. Hinzu kamen Anwendungen in anderen Industrien wie der Metall-, Glas-, Nahrungsmittel- und Getränkeindustrie. Bisher wurden weltweit mehr als 3 Mio. Industrieroboter installiert.

Serviceroboter werden in rasant steigendem Umfang für Dienstleistungen eingesetzt. Seit einigen Jahren gibt es einen Trend, in der Produktion Roboter auch in direkter Kooperation mit Personen zu verwenden. Dies stellt sehr hohe Anforderungen an ein abgesichertes, adaptives, intelligentes Verhalten. Als höchste Form gelten humanoide Roboter mit Armen und Beinen und zunehmend kognitiven Fähigkeiten, die als Assistenten des Menschen wirken.

In eine völlig andere Richtung geht die Entwicklung von einfachen, aber kostengünstigen Robotern für den privaten Gebrauch. Verwendet werden sie vorwiegend für einfache Dienste wie Staubsaugen, Rasenmähen oder für Hobby und Unterhaltung, zunehmend auch für Servicedienstleistungen.

# **1.2 Definition und Klassifikation**

#### **1.2.1 Roboter**

Am Anfang der Entwicklung standen die Industrieroboter. Eine allgemein anerkannte Definition, festgelegt durch den VDI2 , lautet:

#### **Definition – Industrieroboter**

Industrieroboter sind universell einsetzbare Bewegungsautomaten mit mehreren Achsen, deren Bewegungen hinsichtlich Bewegungsfolge und Wegen bzw. Winkeln frei programmierbar und gegebenenfalls sensorgeführt sind. Sie sind mit Greifern, Werkzeugen oder anderen Fertigungsmitteln ausrüstbar und können Handhabungs- und/oder Fertigungsaufgaben ausführen.

Eine weitere Definition wurde von der *[International Organization for Standardiza](https://committee.iso.org/home/tc299)tion*<sup>3</sup> (ISO 8373) festgelegt. Diese wird auch von der internationalen Robotervereinigung *International Federation of Robotics*<sup>4</sup> (*IFR*) benutzt.

Oft wird der Begriff Roboter aber viel weiter gefasst. So werden zum Teil ganz allgemein Systeme, die über Sensoren Informationen aufnehmen, diese weiterverarbeiten und daraus Aktionen ableiten, ebenfalls als Roboter bezeichnet. Nach dieser Definition lassen sich dann auch autonome Fahrzeuge mit unterschiedlichen Bewegungsvorrichtungen und mit Sensoren ausgerüstete Bau-, Baumfäll- und Erntemaschinen einordnen.

In Tabelle 1.2 wird der Versuch einer Klassifikation unternommen.

<sup>&</sup>lt;sup>2)</sup> Verein Deutscher Ingenieure, VDI-Richtlinie 2860, Montage- und Handhabungstechnik

<sup>3)</sup> *https://committee.iso.org /home/tc299*

<sup>4)</sup> *<https://ifr.org/industrial-robots>*

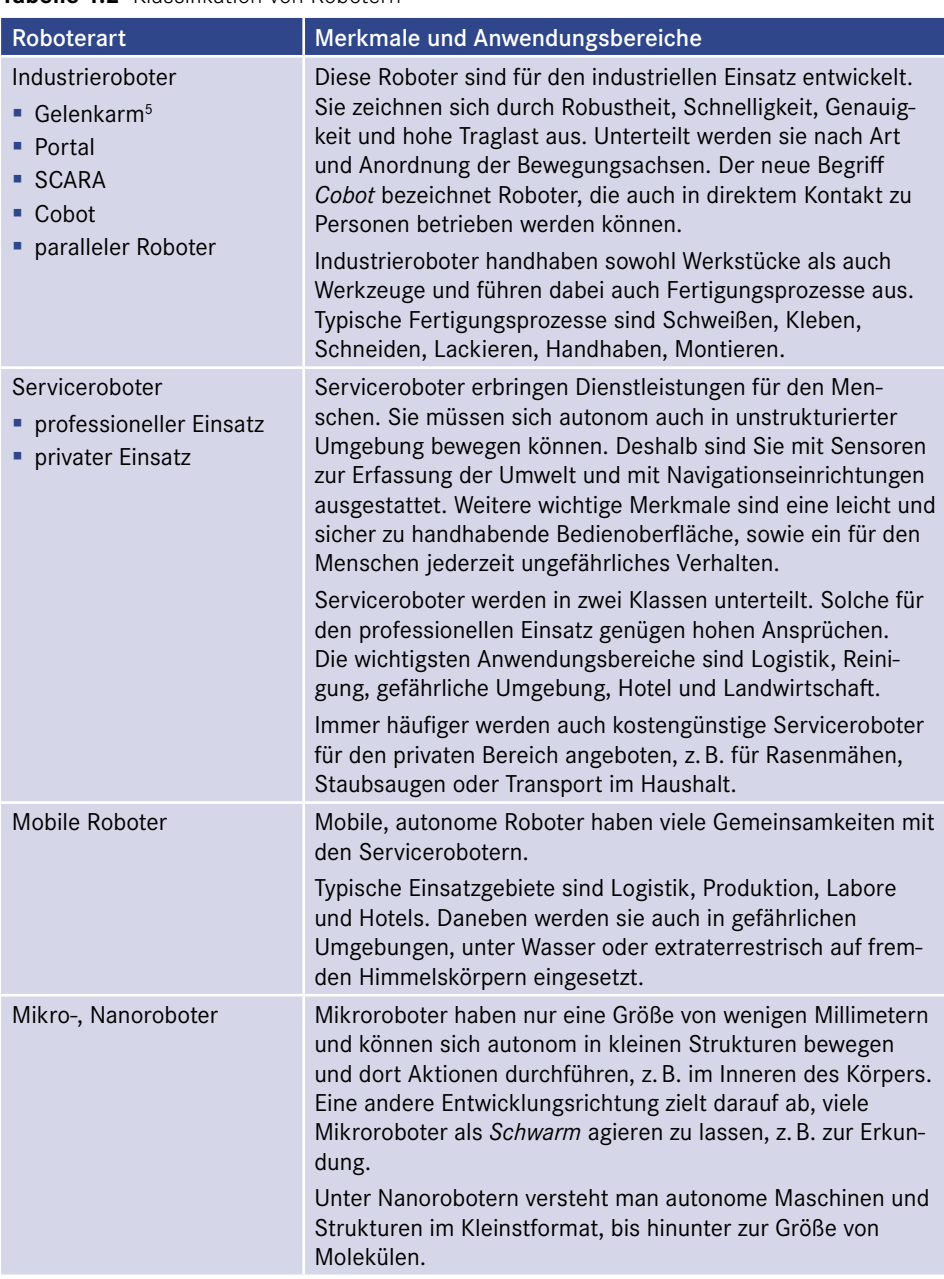

#### **Tabelle 1.2** Klassifikation von Robotern

<sup>5)</sup> Ein synonymer Begriff ist *Knickarmroboter*.

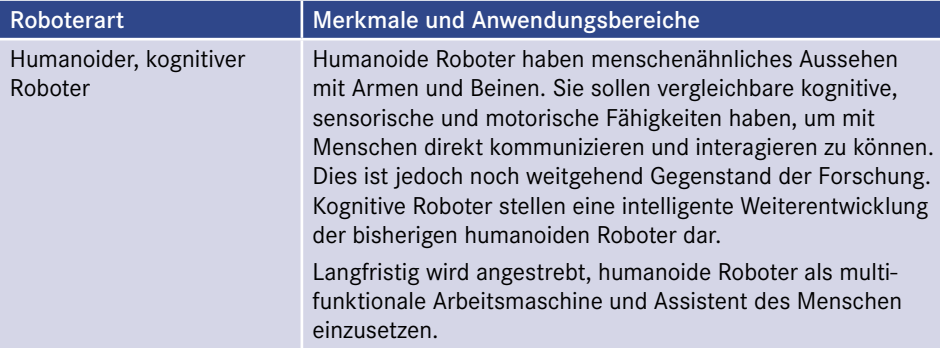

### **1.2.2 Robotik als Wissenschaft**

Der Begriff *Robotik* ist nicht so allgemeingültig definiert wie *Roboter*. Er beschreibt das Bestreben, eine Wissenschaft der Roboter zu definieren. Der Versuch einer Definition lautet:

#### **Definition – Robotik**

Die Robotik ist ein interdisziplinäres Wissensgebiet, das sich umfassend mit der Realisierung und Anwendung von Robotersystemen beschäftigt. Der Mensch mit seinen manuell-motorischen, sensorischen und kognitiven Fähigkeiten soll immer stärker unterstützt und ersetzt werden. Starken Einfluss auf die Robotik haben Maschinenbau, Werkstoffkunde, Elektrotechnik, Mathematik, Informatik und für zukünftige, hoch entwickelte Systeme auch die Kognitionswissenschaften, die Psychologie und die Biologie.

Die *Robotik* als Wissenschaft kann auch in Anlehnung an die *Informatik* definiert und strukturiert werden, da es viele Parallelen gibt. Befasst sich die Informatik nur mit der digitalen Welt in Rechnern, so stellt die Robotik deren Erweiterung hin zur realen, physisch erfahrbaren Welt dar. Über die *Sensorik* werden Phänomene und Zustände der realen Welt erfasst und digitalisiert. Ähnlich der *Kognition* beim Menschen werden die aufgenommenen Informationen mit der internen, digitalen Modellwelt abgeglichen und weiterverarbeitet. Die Folge sind Entscheidungen und Aktionen, die über die *Aktorik* auf die reale Welt zurückwirken und dort Zustände verändern.

Deshalb macht es auch Sinn, die Robotik ähnlich der Informatik zu strukturieren:

■ Theoretische Robotik

beschäftigt sich mit der Abstraktion, Modellbildung und grundlegenden Fragestellungen, die sich mit der sensorischen Erfassung und Verarbeitung von Information, sowie deren Umsetzung in Aktionen befassen.

■ Praktische Robotik

entwickelt Methoden, um umfangreiche Programmsysteme (Software) für die Realisierung von Robotern erstellen zu können.

■ Technische Robotik

befasst sich mit der technischen Realisierung von Robotern.

■ Angewandte Robotik

untersucht den Einsatz von Robotersystemen in den verschiedenen Anwendungsgebieten.

#### **Hinweis – Praktische Robotik**

Im vorliegenden Lehrbuch liegt das Hauptgewicht auf der Praktischen Robotik. Die Theoretische Robotik liefert die dafür benötigten formalen mathematischen Modelle. Auf die Themen der Technischen Robotik wird direkt im Anschluss eingegangen, bei der Erörterung der Anforderungen an Roboter und der daraus folgenden Roboterarten. Das große Gebiet der Angewandten Robotik wird in einem eigenen Kapitel (Kapitel 7) anhand zweier Beispiele ansatzweise behandelt.

# **1.3 Industrieroboter**

Die längste praktische Erfahrung besteht mit Industrierobotern, die zunächst hauptsächlich in der Automobilindustrie eingesetzt worden sind. Inzwischen gibt es viele neue Anwendungsbereiche in anderen Industrien, aber auch außerhalb, z. B. in Laboren, in der Medizin, auf dem Bau und in der Landwirtschaft. Ihre Technik ist inzwischen ausgereift und stellt so einen guten Ausgangspunkt für andere Roboterarten dar. Der Blick auf die Roboter erfolgt aus Sicht der Anwendung, d. h. ihre besonderen Anforderungen bestimmen hauptsächlich die zu realisierenden technischen Merkmale. Zunächst werden in diesem Abschnitt die verschiedenen Ausprägungen des mechanischen Aufbaus vorgestellt. Es wird betrachtet, welche weiteren Komponenten zu einem vollständigen Robotersystem gehören. Anschließend wird die Steuerung mit ihren Funktionen dargelegt. Ihre *Systemsoftware* ist ausschlaggebend für die Intelligenz und Mächtigkeit der Roboteroperationen. Abschließend wird auf die Themen Bedienung und *Anwendungssoftware* eingegangen.

#### **1.3.1 Mechanischer Aufbau**

Der mechanische Aufbau beschreibt, aus welchen mechanischen Komponenten und mit welcher Struktur ein Roboter aufgebaut ist. Dies betrifft hauptsächlich die Art und die Anordnung der Bewegungsachsen. Dies wird als *Roboterkinematik* bezeichnet. Die wesentlichen mechanischen Eigenschaften eines Roboters sind dadurch bereits festgelegt.

#### **Anforderungen und Kriterien**

Industrieroboter führen entweder Transportaufgaben aus oder sie bearbeiten und analysieren Werkstücke und Maschinen. Daraus folgen die beiden prinzipiellen Bewegungsarten. Sie unterscheiden sich bezüglich Geschwindigkeit und Genauigkeit der Bewegungsbahn.

1. Transport

Beim Transport müssen große Entfernungen überbrückt werden, oft auch mit großen Traglasten. Beispiele dafür sind das Beladen von Paletten oder der Transport von Karosserieteilen in der Automobilfertigung. Angestrebt wird eine hohe Geschwindigkeit bei gleichzeitig geringem Verschleiß der Mechanik. Das exakte Einhalten eines vorgegebenen Bahnverlaufs wird in der Regel nicht gefordert, jedoch eine hohe Genauigkeit der Position am Ende der Bewegungsbahn.

2. Bearbeitung

Bei einem Bearbeitungsprozess muss ein Werkzeug mit hoher Bahngenauigkeit und gleichbleibender Geschwindigkeit bezüglich eines Werkstücks bewegt werden. Die Genauigkeitsanforderungen haben Vorrang gegenüber einer hohen Geschwindigkeit. Typische Beispiele sind das Schweißen von Nähten oder das Schneiden von Blechen.

Die dritte denkbare Bewegungsvariante – bahngenau und schnell – kommt nur selten vor, z. B. beim Laserstrahlschneiden. Dabei spielen dann die Massen von Roboter und Traglast und ihre räumliche Verteilung eine große Rolle.

Eine weitere wichtige Eigenschaft, bedingt durch die Mechanik, ist der Arbeitsraum des Roboters. Dieser Begriff bezieht sich nicht nur auf die Raumkoordinaten, die angefahren werden können, sondern auch auf die Orientierung, die räumliche Ausrichtung des Werkzeugs oder Greifers. Die Anforderungen an den verfügbaren Arbeitsraum sind eine Folge von Größe und Form des zu bearbeitenden Werkstücks. Dazu zählen nicht nur die äußeren Abmessungen, sondern auch die Form der Innenräume, beispielsweise bei einer Autokarosse. Zusammengefasst sind die folgenden Parameter für die Gestaltung der Mechanik, einschließlich Antriebssystem, ausschlaggebend:

- Arbeitsraum,
- Traglast,
- Genauigkeit,
- Geschwindigkeit/Beschleunigung.

Ein Blick in die Prospekte der Roboterhersteller zeigt, welche Lösungswege gegangen worden sind. Die Parameter Genauigkeit und Arbeitsraum werden hauptsächlich durch Art, Anzahl und Anordnung der Bewegungsachsen bestimmt. Beim Begriff Genauigkeiten müssen drei Arten unterschieden werden:

Wiederholgenauigkeit

Die Wiederholgenauigkeit beschreibt, wie genau ein Punkt im Raum bei Wiederholungen angefahren wird. Sie wird beeinträchtigt durch nicht-deterministische, wahrscheinlichkeitsbehaftete Prozesse, z. B. hervorgerufen durch Reibung und Getriebespiel. Die Wiederholgenauigkeit ist vor allem ein Qualitätsmerkmal der Mechanik.

absolute Genauigkeit

Die absolute Genauigkeit definiert, wie genau der durch ein Bewegungsprogramm numerisch vorgegebene Zielpunkt in Wirklichkeit erreicht wird. Eine hohe absolute Genauigkeit wird verfehlt, wenn das mathematische Steuerungsmodell nicht alle wesentlichen mechanischen Effekte berücksichtigt. Ein Beispiel dafür ist die Getriebeelastizität. Sie führt dazu, dass ein Roboterarm bei hoher Traglast etwas absinkt.

Bahngenauigkeit

Die beiden ersten Arten von Genauigkeit beziehen sich auf den ruhenden Roboter. Die Bahngenauigkeit beschreibt, wie genau die durch das Anwendungsprogramm vorgegebene Bahnkurve ausgeführt wird. Dazu braucht es leistungsstarke Antriebe, um die dynamischen Kräfte, hervorgerufen durch Beschleunigung, zu kompensieren. Weiter sind hoch entwickelte Regelungsverfahren erforderlich, um während der Bewegung die Abweichung zwischen Soll- und Istwert klein zu halten. Schließlich müssen die Sollwerte für die Achsen durch einen kleinen Interpolationstakt in möglichst kurzen Zeitabständen vorgegeben werden.

# **Index**

#### Symbole

4GL-Sprache 22

# A

Abfahrbarkeit 247 Abhängigkeitsbericht 275 Ablaufsteuerung 22 Ableitung 87 – von Funktionen 64 absolute Genauigkeit 10 absolute Transformation 53 Achse 11 A-Kompilierung 219 aktives Gelenk 129 Aktorik 7, 27, 32 aktueller Parameter 94 Analyse 117, 138 analytische Lösung 149 anonyme Funktion 93 Anwendungsdaten 248 ff., 254 f. Anwendungsprogrammierung 21 Anwendungssoftware 32, 245 A-Programmierung 219 Arbeitsraum 9, 32, 180 Architekturdiagramm 119 asynchrone Kommunikation 227 Ausgabeparameter 94 Ausnahme 91 Ausnahmebehandlung 95 Automatisierungsschnittstelle 221 autonome Roboter 3

# B

Bahnframe 175, 188 Bahngenauigkeit 10, 186 Bahngeschwindigkeit 249, 255 Bahnsatz 170 Bahnschaltbedingungen 171 Bahnsteuerung 130, 169 f., 187, 190, 197 Bahnvektor 177, 188 f. Base Workspace 78, 81, 97 Bearbeitungsprozess 22, 255 Bediengeräte 19 Bedienhandgerät 23 beliebige Drehung 55, 106 Bewegung mit Sensoreingabe 195 Bewegungsachse 11 Bewegungsarten 9 Bewegungsmodell 190 Bewegungssegment 183 BHG 19 Bogenmaß 41

# C

C++ 215, 217, 230, 237 Callback 226 f. catch-Block 95 Cell Array 83 Character Array 88 Client 221 Client-Schnittstelle 235 Client-Server-Konfigurationen 223 Client-Server-Modell 218

Cobot 3, 15 Codeanalyse 277 Code Analyzer Report 273 COM (Component Object Model) 220, 222 Command History 78 Computeralgebra-Systeme 74 COM-Schnittstelle 220 CP 172 CPCIR 173, 257 CPLIN 173, 249, 256 f. Cramer'sche Regel 49, 68 Current Directory 77 Current Folder 78

# D

Datenfluss 29f., 186 DCOM 222 Debugger 76, 126, 261 f. Definitionsbereich 142 deklarative Ebene 246 Delta-Roboter 16 Dependency Report 274 DH-Parameter 139 DH-Transformation 130, 140 Differenzorientierung 159, 162 Differenztransformation 107, 113, 122 D-Interpretation 219 D-Kompilierung 219 Domäne 22 D-Programmierung 219 Drehachse 11 Drehgelenk 127 Drehung, beliebige 55, 106 Drehung in der Ebene 55 Drehvektor 175, 188 Dreiecksprofil 180f., 183 Dreiecksungleichung 152 Dynamikmodell 129

# E

Echtzeit 19 Echtzeitanforderungen 186

Echtzeitinterpolator 215, 230, 242, 250, 256 Effektor 18 Effektorkoordinatensystem 146 Effektortransformation 159 Eigenvektor 50 Eigenwert 50 eingebettete Funktion 81, 93 Einheitskreis 41 einschleifiger Regelkreis 11 endlicher Automat 190 Endlosschleife 265 Energiefluss 30 Entwurf 117, 119, 139, 197, 247 erweiterte Systemmatrix 47 Eulertransformation 58, 68, 70, 108, 112, 122, 149 Eulerwinkel 149 Exception 267 Exception Handling 91 explizite Darstellung 37 externe Fehlerquellen 262

# F

Fehlerbehandlung 261, 269, 278 Fehlererkennung 267 Fehlerreaktion 267 Fehlerüberwachung 278 Feininterpolation 187 Fernsensor 18 Flansch 18 Flanschkoordinatensystem 137, 143, 146, 159 flexible Fehlerreaktion 269 formale Parameter 94 formale Sprache 34 Formalisierung 118 Formatspezifikation 88 Frame 51, 53, 174 freier Vektor 52 Freiheitsgrad 24, 37, 133 Fundamentalsatz der Algebra 63 Funktionsbeschreibung 95

### G

Gelenk 11, 129 Gelenkachse 130 Gelenkarmroboter 12, 134, 143, 197 geometrisches Modell 131 Geschwindigkeitsfaktor 182 Geschwindigkeitsprofil 169, 180, 187, 204 Gewichtsausgleich 12 Gleichzeitigkeit 19 Globalbereich 81, 122 globale Variable 192 Gradient 87 Gradmaß 41 Grafikfunktionen 99 Grafikmodell 230, 239 Grübler Formel 128 Grundachsen 11, 133, 157 GUID 220 GUI (Graphical User Interface) 74

### H

Haltepunkt 263 f. Handachsen 133, 137, 149, 159 Handverfahren 19, 24 Handwurzelpunkt 133, 137, 149, 159, 161 Hauptbereich 81 Hauptdiagonale 45 Hauptfunktion 93 Hauptkomponente 230 Hesse-Normalenform 38, 67, 103 Hilfetext 95 Hilfsfunktion 196, 203 Hinführungsvektor 38 homogene Matrix 51, 53 homogenes Gleichungssystem 47 humanoide Roboter 4, 7, 27

# I

IDispatch 221, 223, 228, 242 Implementierung 117, 140, 160, 199, 201, 247, 249, 254 f. implizite Darstellung 37

Implizite Deklaration 78 implizite For-Schleife 82 Industrieroboter 3, 5 f., 8, 32 inhomogenes Gleichungssystem 47 interne Fehlerquellen 262 Interpolation 197 Interpolationstakt 10, 185 f., 197, 199, 250, 256 Interpolationsvektor 173, 187 Interpolatorkomponente 230 inverse Eulertransformation 159 IPO-Takt 197, 233 IUnknown 223

# J

Jacobimatrix 65, 111 f., 114, 122 Java 217 Just-in-Time-Kompilierung 271

### K

Kettenregel 64 Kinematikmodell 129 Kinematikparameter 145 kinematische Kette 128 Knickarm 12 Kognition 7, 28, 32 Kognitive Abstrakte Robotermaschine 28 kognitive Roboter 7, 27 kollaborative Roboter 3, 15 Kommandofenster 78 Komponentendarstellung 38 Komponentenschnittstelle 217 Konfiguration 145, 154, 160, 162 Konkretisierung 118 Körper 130 Kosinussatz 43, 67, 105, 152 f. Kreisbogen 177 Kreisebene 177 Kreisinterpolation 180 Kreiskoordinatensystem 189, 199 kritische Bahnlänge 182 künstliche Intelligenz 3

#### L

Laufzeitfehler 262, 265 Leistungsteil 18 Leistungstest 270 Linearisierung 148 Linearkombination 44 Linksdivision 85, 102 lokale Funktion 93 lokale Variable 94 Lösungsraum für die Rücktransformation 145 Lösungsvektor 47 Lösungsverfahren, allgemein 47

### M

Materialfluss 29 Mathematik 33 MATLAB 73 f. – Coder 218 – Compiler 218 – Compiler SDK 218 – Externschnittstelle 217 Matrix 81 Mechanik 9 Medizinroboter 3 Mehrdeutigkeiten 149 Mehrpunktbahn 186 Meldungsbezeichner 267 Meldungstext 267 MException 95 MEX-Compiler 217 Mikroroboter 6, 26 mobile Roboter 3, 6, 24 Modell 34 modellbasierte Programmierung 116 modellbasierter Entwurf 217 Modellfunktion 191, 194 Modellparameter 191, 193 Modellzustand 191, 193

# N

Nahsensor 18 Nanoroboter 6 Navigation 27, 32 Nebenachse 11 Notaus-Taster 19 Numerisches System 74

# O

objektorientierte Programmierung 76, 217 objektorientierter Entwurf 217 Offline-Programmierung 23, 32 Optimierung 245, 247, 252, 255, 257, 261 Optimierungskriterien 180 Orientierung des Koordinatensystems 53 Orientierungsinterpolation 175, 180, 201 Orientierungsmatrix 176 Ortskoordinatensystem 131 Ortsvektor 52

# P

parallele Roboter 16 Parameterdatei 145, 192, 236, 254 Parameter-Syntax 224 Parameterüberprüfung 268 passives Gelenk 129 Polynome 63, 101, 109, 112, 181 Portalroboter 13, 136 Pose 135 praktische Robotik 8 private Funktion 93 Profiler 271, 273, 279 Programmidentifizierer 221 Programmieren im Großen 74, 116, 215 Programmieren im Kleinen 74, 216 Programmoptimierung 269 prozedurale Ebene 246 PTP 171, 173, 249, 251 f., 256 Punkt-Syntax 224 Python 217

# $\Omega$

Quadranten 41 quadratische Matrix 46

# R

Rang einer Matrix 47 räumliche und funktionelle Integration 245 Reaktionsfunktion 225 f., 228 f., 242 Rechenzeit 261, 269 ff., 273, 279 Rechtzeitigkeit 19 Regelung 11, 32, 170 Regelungsverfahren 10 Registrierung 219, 221, 238 relative Transformation 53 Richtgeschwindigkeit 182 Richtungsvektor 38 Robocup 3 ROBOMATS 73, 101, 112, 268 Roboter – Vektor 144 – Wissen 34 Roboterbasis 146 Roboterbewegung 22 Roboterhand 16 Roboterkinematik 9 Roboterkoordinaten 144, 171 Robotermodell 129 Roboterzeit 273 Robotik 1, 7, 32 Rücktransformation 144

# S

SCARA-Roboter 14, 136 Schnittgerade 40, 104 Schubachse 11 Schubgelenk 127 Segmentart 183, 186 Segmentlänge 186 Segmentliste 186, 199 Segmentzeit 185 Sektion 75, 276

Sensoren 4, 170 Sensorik 7, 27, 32 Server 215, 221 Serviceroboter 3.6.24 Set Path 76 Short-Circuit-Operator 279 Sichtbarkeit 80, 92, 122 Simulation 245, 247, 252, 257 SIMULINK 73 singuläre Matrix 46 Singularität 62, 145, 193 Skriptsprache 22 Softwareentwurf 115, 117, 122 Softwarekomponente 220 Softwarequalität 216 Steuerprogramm 248, 250, 255 f., 258 Steuerungsmodul 20 Steuerungsrechner 18 Strichmodell 240 string 88, 90 String Array 88 struct 83 Strukturdiagramm 119, 193, 197 Stützpunkt 22 Suchpfad 76 Summenregel 64 synchrone Kommunikation 227 Synchronisation 183 f. Syntaxfehler 261 Systemkomponente 245 Systemmatrix 47ff. Systemsoftware 8, 19, 32

### T

Tab 75 TCP (Tool Centre Point) 23, 32 Teachen 23, 32 Teilbewegung 180, 182, 199, 206, 209 Testbetrieb 24 totales Differential 65 Trajektorie 170, 173, 188, 199 Transformationsmatrix 52 Trapezprofil 181, 183 try-catch 91, 95, 268

# U

überbestimmtes, lineares Gleichungssystem 86 Überschleifen 171, 186

# V

Vektor 36 – freier 52 Vektordarstellung 38, 67 Vektorisierung 83, 274, 275 Vektorraum 43 Verfahrart 171, 173 Verifikation 117 Vernetzung 4 Visualisierungsmodus 207 Vorwärtstransformation 144, 146

### W

Weltkoordinaten 144, 171 Werkzeughandhabung 18 Wiederholgenauigkeit 10 Wiederverwendbarkeit 216 Winkelberechnung 105, 153 Winkelhand 133, 137 Wissensbasis 29

# Z

Zeichenketten 87 Zeitmessung 271, 275 Zellen in M-Dateien 276 Zentralhand 133, 137 f. Zustandsdaten 190 Zykluszeit 247, 249 f., 253, 255 f. Zylinderkoordinatensystem 36 ZYZ-Eulertransformation 58, 159 ZYZ-Eulerwinkel 173